## ANTELOPE VALLEY COLLEGE DISTANCE EDUCATION COMMITTEE AGENDA

May 11, 2010 3:30 p.m. – 4:30p.m. Room BE 249

To conform to the open meeting act, the public may attend open sessions

- 1) CALL TO ORDER AND ROLL CALL
- 2) COMMENTS FROM THE COMMITTEE CO-CHAIRS
- 3) OPENING COMMENTS FROM THE PUBLIC
- 4) APPROVAL OF MINUTES
  - a. April 27, 2010
- 5) ACTION ITEMS
  - a) None.
- 6) DISCUSSION ITEMS
  - a) Blackboard tech support and Presidium Services -- Connie Moise
  - b) Mobile Blackboard Demo Connie Moise
  - c) Critique first draft of Online Orientation Rick Balogh
     (Stephen Burns will join us next meeting, our suggestions will be forwarded to him)

## 7) REPORTS

- a) Podcasting workgroup
- b) Orientation workgroup
- c) Accessibility workgroup
- 8) OTHER
- 9) ADJOURNMENT

## NON-DISCRIMINATION POLICY

Antelope Valley College prohibits discrimination and harassment based on sex, gender, race, color, religion, national origin or ancestry, age, disability, marital status, sexual orientation, cancer-related medical condition, or genetic predisposition. Upon request, we will consider reasonable accommodation to permit individuals with protected disabilities to (1) complete the employment or admission process, (b) perform essential job functions, (c) enjoy benefits and privileges of similarly-situated individuals without disabilities, and (d) participate in instruction, programs, services, activities, or events.

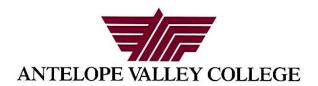

# DISTANCE EDUCATION COMMITTEE MEETING May 11, 2010

| MEMBERS PRESENT      |                             | MEMBERS ABSENT    | GUESTS |
|----------------------|-----------------------------|-------------------|--------|
| Rick Balogh          | Connie Moise                | Shirlene Thatch   |        |
| Dr. Tom O'Neil       | <b>Denise Walker (Proxy</b> | Youssef Ezzeddine |        |
|                      | for Bonnie Curry            |                   |        |
| Dr. Nancy Bednar     |                             | Mark McGovern     |        |
| <b>Beverly Beyer</b> |                             | Dr. Forte-Parnell |        |
| John Vento           |                             | Mike Wilmes       |        |
| Sheronda Myers       |                             | Joseph West       |        |
| Ken Sawicki          |                             |                   |        |
| Greg Krynen          |                             |                   |        |

## 1. CALL TO ORDER AND ROLL CALL

Rick Balogh, Distance Education Committee Chair, called the meeting to order at 3:35 PM.

## 2. COMMENTS FROM THE COMMITTEE CO-CHAIRS – none

## 3. OPEN COMMENTS FROM THE PUBLIC – none

**4. APPROVAL OF MINUTES** – Several corrections to the minutes of April 27, 2010 were forthcoming from Rick and Connie. They will be incorporated into these minutes. Mr. Balogh asked for a motion to approve the corrected minutes. A motion was made and seconded to approve the corrected minutes as read and with no further discussion, the minutes were approved.

## 5. ACTION ITEMS - None

## 6. DISCUSSIONS ITEMS

a. Blackboard tech support and Presidium services (Connie Moise) – Connie received a message from Jorge in regard to the review of the statistics that are being collected about our use of Presidium. He would like some dates and times when we can get together remotely when we can review that data. She has not made those arrangements yet but feels that this is a good sign from Presidium to address the problems we have presented. Her overall impression of the visit was that they seem to have a pretty good overall operation of supporting our campus. They took back our request to beef up the area of Blackboard support since it seemed to be deficient in that area and they recognized that and are taking steps to remedy this. There has been some recent reorganizations within Presidium and they are working on improving their customer support. She feels that it was a positive meeting in that they

- know we are unhappy with their service and are willing to do something about it. Thank you to Connie for arranging this.
- b. Mobile Blackboard Demo (Connie Moise) Connie set up a webcast with Ms. Alexandria Maroska. She introduced herself as being with the company for one month and would be giving us a demonstration on the Mobile Blackboard. She informed us that they have two products one is called Mobile Central and the other is Mobile Learn. Mobile Central has been designed to have a mobile campus-community type feel. It has been incorporated with public-facing information such as directories, information on courses, athletics, news, maps and more all on a mobile device which is available now.

The product which she wishes to introduce us to today is Blackboard Mobile Learn. She indicated that it would be free to us today since we are a managed hosting client. What it contains is the Building Block which will allow you to go in and grab the mobile learn app from the Apple app store. There are benefits if we do this because it contains a test kit for an IPad or an Android, whichever we choose. The webbuilding block is available today thru Mobile Learn on WiFi and on June 15 it will be available on IPod and IPhone, plus Blackberry and others thru a WiFi partnership with Sprint. If others have their mobile phone subscription through different providers (such as Verizon or AT&T), there is a price to have Mobile Learn. She then gave a demonstration on logging into the Mobile Learn and clicking on your college of choice. It has the same security features as Blackboard Learn. Once entered, it will show the Corkboard which lists all of the courses you are enrolled in or organizations you belong to. You would be using your finger to do this on your iPAD instead of the mouse on the screen. If you click on a course, it gives you all of the information about that course. It also contains the Dashboard which lists all of the happening throughout all of your courses. It has several different features. Once back into the Corkboard, it has been designed to be like Web Learn. You can open a number of different windows in relation to the different tabs of each course and move them around the screen or hide them to the sides. If you are in the homework tab, you can open it in Word or pdf and enlarge the view. The system allows you to keep the information of one course hidden on the screen while you go to another. You can even open a video file that can play in the background while you go to another course area. Through the discussion tab, you can open up and respond to questions from others and it brings up a keyboard to type on. There is also a journal tab plus a blog tab. There is a task tab. This lets you keep track of what homework you have turned in. There is a roster tab of all students in the class, plus a grades tab which keeps track of your grades. And if you have any questions, there is a help tab plus a tips and tricks tab.

Dr. Bednar had a question. Would the system show how her course is set up the way she wants it? Yes it would be. It would be an interface in the professor mode which was just brought online.

Blackboard Mobile Central wanted to get all of the public-facing data for each mobile device. They wanted to get quite a bit of information available in each app such as athletics, news, TV, maps and events. She showed how the maps worked and it gave

the exact location of where you are located. If you wanted to know any information about a particular place, it would do that for you. If you wish to go on a bus, it will show its movement in real time. It also has the ability to show every course offered in the college that you are attending, providing quick and easy access to every bit of information about it. There are ten apps which are included in the Suite.

Ms. Myers queried about the Blackboard Backpack that if you were not on WiFi, could you still access it. Is that still going to be available with this? Alex will check on this and get the information back to Connie.

Rick asked that if you do not have the Apple phones, what other products and phone providers is it available on? On Mobile Central, there would be an annual license to anyone who wished to download the product. Right now, the Mobile Learn is available for free on the Sprint network on Android and Blackberry and also those using IPad, IPhone and ITouch through WiFi. The licensed version will be available in June for others. The college would need to buy the product that is available through Sprint and the students would be able to use it if they have their phone through Sprint. If not, they would not be able to download. Rick asked if there was a test kit that could be tested on. Yes, there is one with the Building Block and it comes with either Android or IPad. Right now, this is being subsidized through Sprint. To work with other devices, you would have to wait until June 15 to try it out.

Greg Krynen and Dr. Bednar showed to the members that they could access the same apps that would be available on the Mobile Blackboard if you have a Smartphone. The only thing that would be of benefit on the Mobile Blackboard is that you would see the apps in larger detail and not have to zoom in like on the current Smartphones such as an Android or Blackberry. The members liked the idea that the Mobile Blackboard is free but feel that it provides only a very narrow service to a select few. Greg mentioned that he created the same map feature by using Goggle that Alex showed on the Blackboard Mobile.

Connie queried as to what they wanted her to do. They want her to work with BB to have the Mobile Learn Building Block implemented into our test environment and have Greg see what pros and cons it would have for the campus. Also, if faculty come across other building blocks, ITS could have them implemented into the test environment also. Rick investigated a podcast provided by Echo and found them to be very expensive - \$15K.

c. Critique first draft of Online Orientation (Rick Balogh) – Rick has been trying to come up with a link to the orientation. Greg does not have that information either. Rick feels that it would be great to have it ready to go for next year, but it would have to be approved this year. Dr. Bednar requested that the link be sent out to the members before the next meeting to see what changes need to be made. It could be presented as an action item on the next agenda to approve it for fall. We want to be sure it contains everything we want it to. Stephan Burns can attend the next meeting.

## 7. REPORTS

- **a. Podcasting Workgroup** none (Rick found a great program out there to take a video which has a lot of memory (2 gb), where you can specify how many frames per second you wanted to convert and it kept the sound the same throughout. It allows you to reduce the number of frames per second, same from 30 to 10, which then reduces the file size. It would open up podcasting to more people where all you would need would be a video camera and this free software. Rick is working with IMC to institute this and would be a great idea for the classroom.)
- **b.** Orientation Workgroup still in wait mode.
- **c.** Accessibility Workgroup Ken has been working with Greg on accessibility on BB. They set up the situation as logging in as an instructor. They looked at the initial log-in page, the my institution tab, then chose a course and looked at some of the editing features and content. Greg felt it flowed fairly well but he was not used to listening to the jaws reader. They found a problem with a radio button but they had misunderstood the jaws reader. Ken is willing to take an actual course to see how it would work (Dr. Bednar offered one of hers). Rick asked him if he would be willing to work with disabled students next year as the focal point on problems they encounter. He will be working with students this summer on this issue.

## 8. OTHER

**a.** Introduction of Windows 7 (Connie Moise) – Ms. Moise wished to bring forth to the committee members that the ITS Committee has recommended that Windows 7 be designated as the operating system for the institution starting in the fall of 2011. ITS has done some initial BETA testing and some BCSD Division testing and the result was positive. But the driving factor for what operating system we use in the classrooms and on the campus as general is the textbooks and software that are chosen to be used. If they still utilize Windows XP, then we must stay with the system already in place. The faculty must choose educational materials that work in conjunction with the operating system that we choose. This came about from a purchase requisition from a faculty member who wished to purchase the same software, one in Windows XP and one in Windows 7, for the same classroom.

One of the main reasons to move up to Windows 7 is to upgrade our Microsoft Office from 2003 to 2010. By the time we do this in 2011, Office 2007 will be on the obsolete side. Office 2010 is already out and it was felt that we should move directly to Office 2010. The question came up if the faculty class material would still work in the new system. Also, it was suggested that we teach the students the newest system out there. Ms. Moise also mentioned that Windows XP will be de-upgraded in 2012 so it would be best to move to Windows 7. Dr. O'Neil also suggested that we check with publishers to see what they are going to use for the future. But it was definitely known that the Vista operating system is dead and will not be supported.

Ms. Moise and ITS are definitely encouraging the campus to move in this direction by the fall of 2011. But it was brought up that with tight budgets and money issues, it may be an issue that has to be addressed. Dr. Bednar also brought up the issue of the training issue that a number of her fellow faculty become very "uncomfortable" when new computer systems and programs are brought onboard. We need to make sure we have the training ready for them when this happens. Greg Krynen mentioned that he does have a computer in the training room already uploaded with Office 2010

and has been doing BETA testing with it to bring Office 2003 forward and everything is working well. He did mention that training videos are coming soon.

Ms. Moise also mentioned that a number of our computers/hardware will have to be upgraded in order to operate in the new system. She is pursuing a number of options to find funding for this.

 ADJOURNMENT - A motion was made and seconded to adjourn the Distance Education Committee meeting at 4:28 PM. Motion carried.